# Efile File Sharing File Manager Mp3 Player Wifi Flashdrive Document Reader

Bruce Potter,Chris Hurley,Johnny Long,Tom Owad,Russ Rogers

 EnCase Computer Forensics -- The Official EnCE Steve Bunting,2012-09-14 The official, Guidance Software-approved book on the newest EnCE exam! The EnCE exam tests that computer forensic analysts and examiners have thoroughly mastered computer investigation methodologies, as well as the use of Guidance Software's EnCase Forensic 7. The only official Guidance-endorsed study guide on the topic, this book prepares you for the exam with extensive coverage of all exam topics, real-world scenarios, hands-on exercises, up-to-date legal information, and sample evidence files, flashcards, and more. Guides readers through preparation for the newest EnCase Certified Examiner (EnCE) exam Prepares candidates for both Phase 1 and Phase 2 of the exam, as well as for practical use of the certification Covers identifying and searching hardware and files systems, handling evidence on the scene, and acquiring digital evidence using EnCase Forensic 7 Includes hands-on exercises, practice questions, and up-to-date legal information Sample evidence files, Sybex Test Engine, electronic flashcards, and more If you're preparing for the new EnCE exam, this is the study guide you need.

LPI Linux Certification in a Nutshell Steven Pritchard, Bruno Gomes Pessanha, Nicolai Langfeldt, James Stanger,Jeff Dean,2006-07-26 LPI Linux Certification in a Nutshell,Second Edition is an invaluable resource for determining what you needto practice to pass the Linux Professional Institute exams. This bookwill helpyou determine when you're ready to take the exams, which aretechnically challenging and designed to reflect the skills thatadministrators needin real working environments. As more corporations adopt Linux as the networking backbone for theirIT systems, the demand for certified technicians will becomeeven greater. Passing the LPI exams will broaden your career optionsbecause the LPICis the most widely known and respected Linux certification program intheworld. Linux Journal recognized the LPI as the bestTraining andCertification Program. The exams were developed by the LinuxProfessional Institute,an international, volunteer-driven organization with affiliates in adozen countries. The core LPI exams cover two levels. Level 1 tests a basic knowledge ofLinux installation, configuration, and commandlineskills. Level 2 goes into much more depth regarding systemtroubleshooting andnetwork services such as email and the Web. The second edition of LPILinuxCertification in a Nutshell is a thoroughly researchedreference to these exams. The book is divided into four parts, one foreach of theLPI exams. Each part features not only a summary of the core skills youneed, but sample exercises and test questions, along with helpful hintsto letyou focus your energies. Major topics include: GNU and Unix commands Linux installation and package management Devices, filesystems, and kernel configuration Text editing, processing, and printing The X Window System Networking fundamentals and troubleshooting Security, including intrusion detection, SSH, Kerberos, andmore DNS, DHCP, file sharing, and other networking infrastructure Email, FTP, and Web services Praise for the first edition: Although O'Reilly's Nutshell series are intended as 'DesktopReference' manuals, I have to recommend this one as a goodall-round read; not only as a primer for LPI certification, but as anexcellent introductory text on GNU/Linux. In all, this is a valuableaddition toO'Reilly's already packed stable of Linux titles and I look forward tomore from the author.--First Monday

 Linux Bible Christopher Negus,2012-09-07 More than 50 percent new and revised content for today's Linux environment gets you up and running in no time! Linux continues to be an excellent, low-cost alternative to expensive operating systems. Whether you're new to Linux or need a reliable update and reference, this is an excellent resource. Veteran bestselling author Christopher Negus provides a complete tutorial packed with major updates, revisions, and hands-on exercises so that you can confidently start using Linux today. Offers a complete restructure, complete with exercises, to make the book a better learning

tool Places a strong focus on the Linux command line tools and can be used with all distributions and versions of Linux Features in-depth coverage of the tools that a power user and a Linux administrator need to get started This practical learning tool is ideal for anyone eager to set up a new Linux desktop system at home or curious to learn how to manage Linux server systems at work.

 Ubuntu Linux Toolbox: 1000+ Commands for Power Users Christopher Negus,2013-08-19 This updated bestseller from Linux guru Chris Negus is packed with an array of new and revised material As a longstanding bestseller, Ubuntu Linux Toolbox has taught you how to get the most out Ubuntu, the world's most popular Linux distribution. With this anticipated new edition, Christopher Negus returns with a host of new and expanded coverage on tools for managing file systems, ways to connect to networks, techniques for securing Ubuntu systems, and a look at the latest Long Term Support (LTS) release of Ubuntu, all aimed at getting you up and running with Ubuntu Linux quickly. Covers installation, configuration, shell primer, the desktop, administrations, servers, and security Delves into coverage of popular applications for the web, productivity suites, and e-mail Highlights setting up a server (Apache, Samba, CUPS) Boasts a handy trim size so that you can take it with you on the go Ubuntu Linux Toolbox, Second Edition prepares you with a host of updated tools for today's environment, as well as expanded coverage on everything you know to confidently start using Ubuntu today.

 Beginning Shell Scripting Eric Foster-Johnson,John C. Welch,Micah Anderson,2005-04-01 Covering all major platforms-Linux, Unix, Mac OS X, and Windows-this guide shows programmers and power users how to customize an operating system, automate commands, and simplify administration tasks using shell scripts Offers complete shell-scripting instructions, robust code examples, and full scripts for OS customization Covers shells as a user interface, basic scripting techniques, script editing and debugging, graphing data, and simplifying administrative tasks In addition to Unix and Linux scripting, the book covers the latest Windows scripting techniques and offers a complete tutorial on Mac OS X scripting, including detailed coverage of mobile file systems, legacy applications, Mac text editors, video captures, and the Mac OS X Open Scripting Architecture

 OS X for Hackers at Heart Bruce Potter,Chris Hurley,Johnny Long,Tom Owad,Russ Rogers,2005-12-12 The sexy, elegant design of the Apple PowerBook combined with the Unix-like OS X operating system based on FreeBSD, have once again made OS X the Apple of every hacker's eye. In this unique and engaging book covering the brand new OS X 10.4 Tiger, the world's foremost "true hackers unleash the power of OS X for everything form cutting edge research and development to just plain old fun. OS X 10.4 Tiger is a major upgrade for Mac OS X for running Apple's Macintosh computers and laptops. This book is not a reference to every feature and menu item for OS X. Rather, it teaches hackers of all types from software developers to security professionals to hobbyists, how to use the most powerful (and often obscure) features of OS X for wireless networking, WarDriving, software development, penetration testing, scripting administrative tasks, and much more. \* Analyst reports indicate that OS X sales will double in 2005. OS X Tiger is currently the #1 selling software product on Amazon and the 12-inch PowerBook is the #1 selling laptop \* Only book on the market directly appealing to groundswell of hackers migrating to OS  $X^*$  Each chapter written by hacker most commonly associated with that topic, such as Chris Hurley (Roamer) organizer of the World Wide War Drive

 Fedora Linux Toolbox Christopher Negus,Francois Caen,2007-12-11 In this handy, compact guide, you'll explore a ton of powerful Fedora Linux commands while you learn to use Fedora Linux as the experts do: from the command line. Try out more than 1,000 commands to find and get software, monitor system health and security, and access network resources. Then, apply the skills you learn from this book

to use and administer desktops and servers running Fedora, CentOS, Red Hat Enterprise Linux, or any other Linux distribution.

 SUSE Linux Toolbox Christopher Negus,Francois Caen,2008-01-07 In this handy, compact guide, you'll explore a ton of powerful SUSE Linux commands while you learn to use SUSE Linux as the experts do: from the command line. Try out more than 1,000 commands to find and get software, monitor system health and security, and access network resources. Then, apply the skills you learn from this book to use and administer desktops and servers running openSUSE and SUSE Linux Enterprise or any other Linux distribution.

 LPI Linux Certification in a Nutshell Jeffrey Dean,2001 The Linux Professional Institute (LPI) is the leader in obtaining the independent, vendor-neutral certification that provides proof of the necessary skills in demand by IT departments. LPI Linux Certification in a Nutshell is written with the LPI exams in mind by including information on the required Topics and Objectives. Beyond preparing to pass the LPIC Level 1 exams, this book provides an excellent understanding of Linux concepts and functions. LPI Linux Certification in a Nutshell prepares system administrators for both of the General Linux LPIC Level 1 exams (101 and 102). The book is divided into two parts (one for each of the LPIC Level 1 exams), and each part features a summary of the exam, a Highlighter's Index, labs, suggested exercises, and practice exams. Part 1 covers Exam 101: GNU and Unix commands; devices, Linux filesystems, and the filesystem hierarchy standard; boot, initialization, shutdown, and run levels; documentation; and administrative tasks. Part 2 covers Exam 102: hardware and architecture; Linux installation and package management; the Linux kernel; text editing, processing, and printing; shells, scripting, programming, and compiling; the X Window System; networking fundamentals; network services; and security. While this book is designed to help system administrators prepare for the LPI certification exams, the tutorial-style approach will help newbies learn more about their Linux system. For those preparing to take the LPI certification exams, this book will prove to be invaluable in its scope and breadth.

 GO! with Microsoft Excel 2016 Comprehensive Shelley Gaskin,Alicia Vargas,2016-03-18 Teach the course YOU want in LESS TIME In today's fast-moving, mobile environment, the GO with Office 2016 series focuses on the job skills needed to succeed in the workforce. With job-related projects that put Microsoft Office $(R)$  into context, students learn the how and why at the moment they need to know, all in the appropriate Microsoft procedural syntax. For Office 2016, the hallmark guided-practice to skill-mastery pathway is better than ever. Students have many opportunities to work live in Microsoft office to apply the skills they've learned. In addition, instructional projects are now available as grader projects in MyITLab, so students can work live in Office while receiving auto-graded feedback. These high-fidelity simulations match the text and provide an effective pathway for learning, practicing, and assessing their abilities. After completing the instructional projects, students can apply their skills with a variety of progressively challenging projects that require them to solve problems, think critically, and create on their own. New GO Collaborate with Google projects allow students to apply their skills to a new environment that is already popular in many workplaces. Integrated Microsoft Office Specialist (MOS) objectives make GO your one resource for learning Office, gaining critical productivity skills, and prepare for MOS certification. Also available with MyITLab MyITLab (R) is an online homework, tutorial, and assessment program designed for Information Technology (IT) courses, to engage students and improve results. HTML5 Simulation exercises and Live-in-Application Grader projects come with the convenience of autograding and instant feedback, so students learn more quickly and effectively, and build the critical skills needed for college and career success. Digital badges allow students to showcase their Microsoft Office or

Computer Concepts competencies, keeping them motivated and focused on their future careers. Note: You are purchasing a standalone product; MyITLab does not come packaged with this content. Students, if interested in purchasing this title with MyITLab, ask your instructor for the correct package ISBN and Course ID. Instructors, contact your Pearson representative for more information.

 Modern Operating Systems Andrew S. Tanenbaum,2001 The widely anticipated revision of this worldwide best seller incorporates the latest developments in operating systems technologies. Hundreds of pages of new material on a wealth of subjects have been added. This authoritative, example-based reference offers practical, hands-on information in constructing and understanding modern operating systems. Continued in this second edition are the big picture concepts, presented in the clear and entertaining style that only Andrew S. Tanenbaum can provide. Tanenbaum's long experience as the designer or co-designer of three operating systems brings a knowledge of the subject and wealth of practical detail that few other books can match. FEATURES\ NEW--New chapters on computer security, multimedia operating systems, and multiple processor systems. NEW--Extensive coverage of Linux, UNIX(R), and Windows 2000(TM) as examples. NEW--Now includes coverage of graphical user interfaces, multiprocessor operating systems, trusted systems, viruses, network terminals, CD-ROM file systems, power management on laptops, RAID, soft timers, stable storage, fair-share scheduling, three-level scheduling, and new paging algorithms. NEW- -Most chapters have a new section on current research on the chapter's topic. NEW--Focus on singleprocessor computer systems; a new book for a follow-up course on distributed systems is also available from Prentice Hall. NEW--Over 200 references to books and papers published since the first edition. NEW--The Web site for this book contains PowerPoint slides, simulators, figures in various formats, and other teaching aids.

 Stealing The Network Syngress,2003-05-19 Stealing the Network: How to Own the Box is NOT intended to be a install, configure, update, troubleshoot, and defend book. It is also NOT another one of the countless Hacker books out there. So, what IS it? It is an edgy, provocative, attack-oriented series of chapters written in a first hand, conversational style. World-renowned network security personalities present a series of 25 to 30 page chapters written from the point of an attacker who is gaining access to a particular system. This book portrays the street fighting tactics used to attack networks and systems. Not just another hacker book, it plays on edgy market success of Steal this Computer Book with first hand, eyewitness accounts A highly provocative expose of advanced security exploits Written by some of the most high profile White Hats, Black Hats and Gray Hats Gives readers a first ever look inside some of the most notorious network intrusions

 Practical Cyber Forensics Niranjan Reddy,2019-07-16 Become an effective cyber forensics investigator and gain a collection of practical, efficient techniques to get the job done. Diving straight into a discussion of anti-forensic techniques, this book shows you the many ways to effectively detect them. Now that you know what you are looking for, you'll shift your focus to network forensics, where you cover the various tools available to make your network forensics process less complicated. Following this, you will work with cloud and mobile forensic techniques by considering the concept of forensics as a service (FaSS), giving you cutting-edge skills that will future-proof your career. Building on this, you will learn the process of breaking down malware attacks, web attacks, and email scams with case studies to give you a clearer view of the techniques to be followed. Another tricky technique is SSD forensics, so the author covers this in detail to give you the alternative analysis techniques you'll need. To keep you up to speed on contemporary forensics, Practical Cyber Forensics includes a chapter on Bitcoin forensics, where key crypto-currency forensic techniques will be shared. Finally, you will see how to prepare accurate

investigative reports. What You Will LearnCarry out forensic investigation on Windows, Linux, and macOS systems Detect and counter anti-forensic techniques Deploy network, cloud, and mobile forensics Investigate web and malware attacks Write efficient investigative reports Who This Book Is For Intermediate infosec professionals looking for a practical approach to investigative cyber forensics techniques.

 New Perspectives Computer Concepts 2018 June Jamrich Parsons,2017-05-16 Technology impacts every aspect of life and choices are endless. As a college student, you need to know how to evaluate devices, choose apps, maintain a compelling online reputation, and lock down digital security. NEW PERSPECTIVES ON COMPUTER CONCEPTS 2018, INTRODUCTORY goes beyond the intuitive howto of apps and social media to delve into the broad concepts that are guiding current technologies such as self-driving cars, virtual reality, file sharing torrents, encrypted communications, photo forensics, and the Internet of Things. Numerous illustrations and interactive features in this complete book make mastering technical topics a breeze with a learning path that is structured with you, today's busy student, in mind. This edition offers an insightful overview of what every college student should know about using technology to complete your education, launch a successful career, and engage in issues that shape today's world.

 Multimedia Tay Vaughan,1996 Thoroughly updated for newnbsp;breakthroughs in multimedia nbsp; The internationally bestselling Multimedia: Making it Work has been fully revised and expanded to cover the latest technological advances in multimedia. You will learn to plan and manage multimedia projects, from dynamic CD-ROMs and DVDs to professional websites. Each chapter includes step-by-step instructions, full-color illustrations and screenshots, self-quizzes, and hands-on projects. nbsp;

Discovering Computers Gary B. Shelly,1997

 Modern Operating Systems Andrew S. Tanenbaum,2009 An up-to-date overview of operating systems presented by world-renowned computer scientist and author, Andrew Tanenbaum. This is the first guide to provide balanced coverage between centralized and distributed operating systems. Part I covers processes, memory management, file systems, I/O systems, and deadlocks in single operating system environments. Part II covers communication, synchronization process execution, and file systems in a distributed operating system environment. Includes case studies on UNIX, MACH, AMOEBA, and DOS operating systems.

Red Hat Linux 7.2 Bible Christopher Negus, 2001-11-29 Get step-by-step instructions for making Linux installation simple and painless; Familiarize yourself with the Linux shell, file system, and text editor; Use the XWindow System to customize your desktop menus, icons, window manager, and xterm; Create and publish formatted documents with Linux applications; Get step -by-step instructions for making Linux installation simple and painless; Gain key system administration skills including setting up users, automating system tasks, backing up and restoring files, and understanding the latest security issues and threats. Plus, this edition includes thorough coverage of updated installation procedures, new KDE desktop tools, how to use the Mozilla web browser and gaim instant messaging, how to administer automounting file systems, and how to burn CDs and configure CD writers. This book is accompanied by the UNLIMITED EDITION(tm) web site. Only original buyers of the book will have access through special codes to the site, and can then be privy new chapters monthly, updates on the state of the software, Linuxrelated articles.

Shelly Cashman Series Gary B. Shelly,1999

Guide to Computer Forensics and Investigations Bill Nelson,Amelia Phillips,Christopher

Steuart,2014-11-07 Updated with the latest advances from the field, GUIDE TO COMPUTER FORENSICS AND INVESTIGATIONS, Fifth Edition combines all-encompassing topic coverage and authoritative information from seasoned experts to deliver the most comprehensive forensics resource available. This proven author team's wide ranging areas of expertise mirror the breadth of coverage provided in the book, which focuses on techniques and practices for gathering and analyzing evidence used to solve crimes involving computers. Providing clear instruction on the tools and techniques of the trade, it introduces readers to every step of the computer forensics investigation-from lab set-up to testifying in court. It also details step-by-step guidance on how to use current forensics software. Appropriate for learners new to the field, it is also an excellent refresher and technology update for professionals in law enforcement, investigations, or computer security. Important Notice: Media content referenced within the product description or the product text may not be available in the ebook version.

Embark on a breathtaking journey through nature and adventure with Explore with is mesmerizing ebook, Witness the Wonders in Efile File Sharing File Manager Mp3 Player Wifi Flashdrive Document Reader . This immersive experience, available for download in a PDF format ( PDF Size: \*), transports you to the heart of natural marvels and thrilling escapades. Download now and let the adventure begin!

## Table of Contents Efile File Sharing File Manager Mp3 Player Wifi Flashdrive Document Reader

- 1. Understanding the eBook Efile File Sharing File Manager Mp3 Player Wifi Flashdrive Document Reader
	- The Rise of Digital Reading Efile File Sharing File Manager Mp3 Player Wifi Flashdrive Document Reader
	- Advantages of eBooks Over Traditional Books
- 2. Identifying Efile File Sharing File Manager Mp3 Player Wifi Flashdrive Document Reader
	- Exploring Different Genres
	- Considering Fiction vs. Non-Fiction
	- Determining Your Reading Goals
- 3. Choosing the Right eBook Platform
	- Popular eBook Platforms
	- Features to Look for in an Efile File Sharing File Manager Mp3 Player Wifi Flashdrive Document Reader
	- User-Friendly Interface
- 4. Exploring eBook Recommendations from

Efile File Sharing File Manager Mp3 Player Wifi Flashdrive Document Reader

- Personalized Recommendations
- Efile File Sharing File Manager Mp3 Player Wifi Flashdrive Document Reader User Reviews and Ratings
- Efile File Sharing File Manager Mp3 Player Wifi Flashdrive Document Reader and Bestseller Lists
- 5. Accessing Efile File Sharing File Manager Mp3 Player Wifi Flashdrive Document Reader Free and Paid eBooks
	- Efile File Sharing File Manager Mp3 Player Wifi Flashdrive Document Reader Public Domain eBooks
	- Efile File Sharing File Manager Mp3 Player Wifi Flashdrive Document Reader eBook Subscription Services
	- Efile File Sharing File Manager Mp3 Player Wifi Flashdrive Document Reader Budget-Friendly Options
- 6. Navigating Efile File Sharing File Manager Mp3 Player Wifi Flashdrive Document Reader eBook Formats
	- o ePub, PDF, MOBI, and More

#### Efile File Sharing File Manager Mp3 Player Wifi Flashdrive Document Reader

- Efile File Sharing File Manager Mp3 Player Wifi Flashdrive Document Reader Compatibility with Devices
- Efile File Sharing File Manager Mp3 Player Wifi Flashdrive Document Reader Enhanced eBook Features
- 7. Enhancing Your Reading Experience
	- Adjustable Fonts and Text Sizes of Efile File Sharing File Manager Mp3 Player Wifi Flashdrive Document Reader
	- Highlighting and Note-Taking Efile File Sharing File Manager Mp3 Player Wifi Flashdrive Document Reader
	- Interactive Elements Efile File Sharing File Manager Mp3 Player Wifi Flashdrive Document Reader
- 8. Staying Engaged with Efile File Sharing File Manager Mp3 Player Wifi Flashdrive Document Reader
	- Joining Online Reading Communities
	- Participating in Virtual Book Clubs
	- Following Authors and Publishers Efile File Sharing File Manager Mp3 Player Wifi Flashdrive Document Reader
- 9. Balancing eBooks and Physical Books Efile File Sharing File Manager Mp3 Player Wifi Flashdrive Document Reader
	- Benefits of a Digital Library
	- Creating a Diverse Reading Collection Efile File Sharing File Manager Mp3 Player Wifi Flashdrive Document Reader
- 10. Overcoming Reading Challenges
	- Dealing with Digital Eye Strain
	- Minimizing Distractions
	- Managing Screen Time
- 11. Cultivating a Reading Routine Efile File Sharing File Manager Mp3 Player Wifi Flashdrive Document Reader
	- Setting Reading Goals Efile File Sharing File Manager Mp3 Player Wifi Flashdrive Document Reader
- Carving Out Dedicated Reading Time
- 12. Sourcing Reliable Information of Efile File Sharing File Manager Mp3 Player Wifi Flashdrive Document Reader
	- Fact-Checking eBook Content of Efile File Sharing File Manager Mp3 Player Wifi Flashdrive Document Reader
	- Distinguishing Credible Sources
- 13. Promoting Lifelong Learning
	- Utilizing eBooks for Skill Development
	- Exploring Educational eBooks
- 14. Embracing eBook Trends
	- o Integration of Multimedia Elements
	- Interactive and Gamified eBooks

## Efile File Sharing File Manager Mp3 Player Wifi Flashdrive Document Reader Introduction

In the digital age, access to information has become easier than ever before. The ability to download Efile File Sharing File Manager Mp3 Player Wifi Flashdrive Document Reader has revolutionized the way we consume written content. Whether you are a student looking for course material, an avid reader searching for your next favorite book, or a professional seeking research papers, the option to download Efile File Sharing File Manager Mp3 Player Wifi Flashdrive Document Reader has opened up a world of possibilities. Downloading Efile File Sharing File Manager Mp3 Player Wifi Flashdrive Document Reader provides numerous advantages over physical copies of books and documents. Firstly, it is incredibly convenient. Gone are the days of carrying around heavy textbooks or bulky folders filled with papers. With the click of a button, you can gain immediate access to valuable resources on any device. This convenience allows for efficient studying, researching, and reading on the go. Moreover, the cost-effective nature of downloading Efile File Sharing File Manager Mp3 Player Wifi Flashdrive Document Reader has democratized knowledge. Traditional books and academic journals can be

expensive, making it difficult for individuals with limited financial resources to access information. By offering free PDF downloads, publishers and authors are enabling a wider audience to benefit from their work. This inclusivity promotes equal opportunities for learning and personal growth. There are numerous websites and platforms where individuals can download Efile File Sharing File Manager Mp3 Player Wifi Flashdrive Document Reader. These websites range from academic databases offering research papers and journals to online libraries with an expansive collection of books from various genres. Many authors and publishers also upload their work to specific websites, granting readers access to their content without any charge. These platforms not only provide access to existing literature but also serve as an excellent platform for undiscovered authors to share their work with the world. However, it is essential to be cautious while downloading Efile File Sharing File Manager Mp3 Player Wifi Flashdrive Document Reader. Some websites may offer pirated or illegally obtained copies of copyrighted material. Engaging in such activities not only violates copyright laws but also undermines the efforts of authors, publishers, and researchers. To ensure ethical downloading, it is advisable to utilize reputable websites that prioritize the legal distribution of content. When downloading Efile File Sharing File Manager Mp3 Player Wifi Flashdrive Document Reader, users should also consider the potential security risks associated with online platforms. Malicious actors may exploit vulnerabilities in unprotected websites to distribute malware or steal personal information. To protect themselves, individuals should ensure their devices have reliable antivirus software installed and validate the legitimacy of the websites they are downloading from. In conclusion, the ability to download Efile File Sharing File Manager Mp3 Player Wifi Flashdrive Document Reader has transformed the way we access information. With the convenience, cost-effectiveness, and accessibility

it offers, free PDF downloads have become a popular choice for students, researchers, and book lovers worldwide. However, it is crucial to engage in ethical downloading practices and prioritize personal security when utilizing online platforms. By doing so, individuals can make the most of the vast array of free PDF resources available and embark on a journey of continuous learning and intellectual growth.

## FAQs About Efile File Sharing File Manager Mp3 Player Wifi Flashdrive Document Reader Books

How do I know which eBook platform is the best for me? Finding the best eBook platform depends on your reading preferences and device compatibility. Research different platforms, read user reviews, and explore their features before making a choice. Are free eBooks of good quality? Yes, many reputable platforms offer high-quality free eBooks, including classics and public domain works. However, make sure to verify the source to ensure the eBook credibility. Can I read eBooks without an eReader? Absolutely! Most eBook platforms offer web-based readers or mobile apps that allow you to read eBooks on your computer, tablet, or smartphone. How do I avoid digital eye strain while reading eBooks? To prevent digital eye strain, take regular breaks, adjust the font size and background color, and ensure proper lighting while reading eBooks. What the advantage of interactive eBooks? Interactive eBooks incorporate multimedia elements, quizzes, and activities, enhancing the reader engagement and providing a more immersive learning experience. Efile File Sharing File Manager Mp3 Player Wifi Flashdrive Document Reader is one of the best book in our library for free trial. We provide copy of Efile File Sharing File Manager Mp3 Player Wifi Flashdrive Document Reader in digital format, so the resources that you find are reliable. There are also many Ebooks of related with Efile File Sharing File

Manager Mp3 Player Wifi Flashdrive Document Reader. Where to download Efile File Sharing File Manager Mp3 Player Wifi Flashdrive Document Reader online for free? Are you looking for Efile File Sharing File Manager Mp3 Player Wifi Flashdrive Document Reader PDF? This is definitely going to save you time and cash in something you should think about.

## Efile File Sharing File Manager Mp3 Player Wifi Flashdrive Document Reader :

## disney movie hits clarinet book online audio by hal leonard - Jun 23 2022

web find many great new used options and get the best deals for disney movie hits clarinet book online audio by hal leonard corporation mixed media product 2003 at the best online prices at ebay

## sheet music disney movie hits for clarinet clarinet solo - Aug 26 2022

web instrumentation clarinet publisher hal leonard level compare price stock musicroom in stock disney movie hits for clarinet clarinet solo instrumental album 14 50 gbp shipped from england lmi partitions french language only in stock disney movie hits 18 73 eur shipped from france woodbrass on order

## 101 movie hits for clarinet hal leonard online - Oct 28 2022

web 101 movie hits for clarinet instrumental folio softcover 101 movie hits for clarinet solo

instrumentalists will love this collection of 101 film favorites including against all odds take a look at me now beauty and the beast can t help falling in love chariots of fire danger zone don t you forget about me endless

### disney movie hits clarinet book online audio bookscouter com - Mar 01 2023

web disney movie hits clarinet book online audio 11 isbn 10 0634000942 isbn 13 9780634000942 author s disney edition pap com released jun 01 2003 include access to online recordings by a full symphony orchestra of demo tracks and backing tracks only so

you can sound like a pro playing with the orchstra songs include beauty and

## disney movie hits clarinet 2003 paperback mixed media - Feb 17 2022

web feb 19 2023 these books include access to online recordings by a full symphony orchestra of demo tracks and backing tracks only so you can sound like a pro playing with the orchstra songs include beauty and the beast belle circle of life cruella de vil go the distance god help the outcasts hakuna matata if i didn t have you kiss the disney 10 classic songs clarinet easy instrumental play along book - Nov 28 2022

web dec 1 2013 disney 10 classic songs clarinet easy instrumental play along book with online audio tracks hal leonard easy instrumental play along paperback december 1 2013

## disney movie hits clarinet audio online nuty na klarnet - Mar 21 2022

web tytuł disney movie hits clarinet autor opracowanie zbiorowe stopień trudności dla początkujących instrument klarnet notacja muzyczna zapis nutowy seria instrumental play along wydawnictwo hal leonard format 20 str a4 miękka oprawa kod audio online język wydania angielski isbn 9780634000942

## disney movie hits for clarinet by various clarinet sheet music - Aug 06 2023

web sku hl 841421 play along with a full symphony orchestra composed by various instrumental play along children disney movies softcover audio online 20 pages published by hal leonard hl 841421 isbn 9780634000942

## the big book of disney songs clarinet amazon com - Jul 25 2022

web jan 1 2012 disney 10 classic songs clarinet easy instrumental play along book with online audio tracks hal leonard easy instrumental play along disney movie hits clarinet playalong hamcor - Jun 04 2023

web sku a04994 disney movie hits clarinet playalong book audio be the first to review this product some of your all time favourite disney

#### Efile File Sharing File Manager Mp3 Player Wifi Flashdrive Document Reader

movie hits have been arranged for clarinet as solo arrangements with online audio accompaniments disney movie hits for clarinet play along with a full symphony - Apr 21 2022

web 9780634000942 by disney and a great selection of similar new used and collectible books available now at great prices disney movie hits for clarinet play along with a full symphony orchestra disney 9780634000942 abebooks

## disney movie hits clarinet book online au j w pepper sheet music - Jul 05 2023

web these book cd packs include beauty and the beast belle circle of life cruella de vil go the distance god help the outcasts hakuna matata if i didn t have you kiss the girl prince ali when she loved me a whole new world

## disney movie hits for clarinet play along with a full - Jan 31 2023

web jan 1 2003 now solo instrumentalists can play along with a dozen favorite songs from disney blockbusters such as beauty and the beast the lion king monsters inc toy story 2 and other beloved movies these books include access to online recordings by a full symphony orchestra of demo tracks and backing tracks only so you can sound like a

## disney movie hits for clarinet play along with a full symphony - Sep 26 2022

web jun 1 2003 these books include access to online recordings by a full symphony orchestra of demo tracks and backing tracks only so you can sound like a pro playing with the orchstra songs include beauty and the beast belle circle of life cruella de vil go the distance god help the outcasts hakuna matata if i didn t have you kiss

## disney movie hits clarinet book audio download ackerman music - Apr 02 2023

web disney movie hits clarinet book audio download an exciting selection of wonderful theme songs from the magical movies of disney all arranged for solo clarinet and complete with acc disney movie hits for clarinet book with online audio - May 03 2023

web now solo instrumentalists can play along with a dozen favorite songs from disney blockbusters such as beauty and the beast the lion king monsters inc toy story 2 and other beloved movies these books include access to online recordings by a full symphony orchestra of demo tracks and backing tracks only so you can sound like a pro disney movie hits clarinet book online audio includes online - Dec 30 2022

web disney movie hits clarinet book online audio includes online access code instrumental play along by various at abebooks co uk isbn 10 0634000942 isbn 13 9780634000942 hl disney 2003 softcover disney movie hits clarinet book online audio play along with - May 23 2022

web compre online disney movie hits clarinet book online audio play along with a full symphony orchestra de hal leonard corp na amazon frete grÁtis em milhares de produtos com o amazon prime encontre diversos

## disney movie hits for clarinet hal leonard online - Oct 08 2023

web format softcover audio online clarinet composer various now solo instrumentalists can play along with a dozen favorite songs from disney blockbusters such as beauty and the beast the lion king monsters inc toy story 2 and other beloved movies

disney movie hits clarinet published by hal leonard book online audio - Sep 07 2023 web these book online audio packs include recordings by a full symphony orchestra of demo tracks and backing tracks only so you can sound like a pro playing with the orchestra contents a whole new world aladdin beauty and the beast beauty and the beast belle beauty and the best circle of life lion king the

## troisième cours de physique chimie pour le collège physique - Apr 28 2023

web mar 25 2022 info install about this app arrow forward to best prepare you in physical chemistry 3rd class it is important to easily and at any time the best course of physical

## physique chimie 3ème programme cours et

exercices - Feb 24 2023

web sep 29 2023 bonjour je vous présent une collections des cours résumés td exercices corrigés devoirs corrigés de physique et chimie aux élèves de troisième 3ème

## physique chimie 3ème apps on google play - Jan 26 2023

web le programme de physique chimie s organise autour de 4 grands thèmes que l enseignant approfondit de la 5e à la 3e organisation et transformation de la matière

physique chimie 3eme revision generale - Nov 23 2022

web cours de physique chimie 3ème année collège physique chimie 3 année collège en français physique 3ac exercices et examens jeudi novembre

2 2023 se connecter

## physique chimie pour la troisieme 3e 3eme pccl - May 30 2023

web révise le programme de physique chimie en 3ème avec digischool de nombreuses fiches de cours et exercices de physique chimie en 3ème conformes aux programmes

physique et chimie 3ème année collège alloschool - Oct 03 2023

web 3eme physique chimie découvrez schoolmouv avec ses milliers de contenus conformes au programme de l Éducation nationale cours d enseignants vidéos

paul olivier youtube - Jan 14 2022

### physique chimie 3eme padlet - Nov 11 2021

## physique chimie 3ème année col apps on google play - Dec 25 2022

web 2 al3 les ions qui ne réagissent pas sont dits spectateurs on ne les écrit pas dans l équation de la réaction chimique lors de la réaction entre un acide et un métal les

physique chimie 3eme secondaire pdf à imprimer - Dec 13 2021

physique et chimie troisième 3ème collège - Oct 23 2022

web cours et liens

## physique chimie 3ème année collège maroc extraphysics - Jul 20 2022

web oct 18 2023 physique chimie 3ème an offline educational app with complete summaries and quizzes physique chimie 3ème is an android application developed

physique chimie 3eme padlet - Jun 18 2022 web t p chimie détermination d une quantité de matière à partir d une réaction chimique dosage acido basique 3ème toutes sections 2016 2017 mr mannai houcine t p

## physique chimie 3ème pdf à imprimer pass - Mar 28 2023

web may 7 2020 physique chimie 3ème is a physics chemistry learning application for 3rd year college students this project was launched to meet the needs of the students this

troisième année secondaire devoirs bac tunisie devoirs - Feb 12 2022

## fiche de révision de 3eme en physique chimie dnb - Aug 21 2022

web jan 31 2017 capsule sur les atomes les ions et les molécules mais surtout les ions différence entre un atome et un ion composition d un atome composition d u

## manuel physique chimie 3e lelivrescolaire fr - Sep 02 2023

web troisième matières brevet recherche physique chimie en troisième chapitre 1 l énergie et ses conversions chapitre 2 organisation et transformations de la matière

## physique chimie 3e cours et programmes maxicours

- Sep 21 2022

web dec 26 2022 install about this app arrow forward this application is designated for 3rd college students it contains physics courses 3rd college chemistry for 3rd grade

physique chimie 3ème for android download - Mar 16 2022

## cours et programme de physique chimie 3ème schoolmouv - Aug 01 2023

web pccl pédagogie du soutien en physique chimie de college pour les élèves de troisieme sous forme d exercices corrigés qcm simulations et animations interactives

## physique chimie 3ème apps on google play - May 18 2022

web séquence complète pour la 3eme secondaire en physique chimie sur la sécurité électrique thème 3 l énergie et ses conversions module 7 les circuits électriques

## les ions physique chimie 3ème youtube - Apr 16 2022

web physique chimie 3eme trouble viewing this page go to our diagnostics page to see what s wrong description de l atome

## physique chimie en troisième révisions vidéos

lumni - Jun 30 2023

web cours de physique chimie pour la classe de troisième lancement d une fusée cours de physique chimie troisième physique chimie en troisième fiches d activités troisième

gerakan dan instrumen internasional dalam pencegahan korupsi di indonesia - Mar 29 2022 web apr 28 2022 pemberantasan juga dilakukan dengan mengeluarkan kebijakan pencegahan korupsi baik tingkat nasional maupun internasional mengembangkan cara atau praktek pencegahan serta memberikan contoh pencegahan korupsi yang efektif di berbagai negara

mahfud singgung korupsi terbanyak di dpr formappi media indonesia - Nov 05 2022 web jun 1 2023 dok mi ilustrasi menteri koordinator bidang politik hukum dan keamanan menko polhukam mahfud md menyinggung soal riset transparency international indonesia tii soal tingkat korupsi terbanyak berada di dpr peneliti dari forum masyarakat peduli parlemen indonesia formappi menilai pemberantasan

daftar 12 menteri indonesia yang terjerat kasus korupsi kompas com - Apr 10 2023 web aug 22 2022 sejak era reformasi dan lahirnya

komisi pemberantasan korupsi kpk sudah ada 12 nama menteri yang ditetapkan tersangka kasus korupsi di indonesia beberapa di antaranya masih mendekam di penjara tak sedikit juga nama yang sudah menghirup udara bebas berikut daftar 12 menteri indonesia yang terjerat kasus

## megawati usul bubarkan kpk warganet soroti penangkapan - May 11 2023

web 23 agustus 2023 pernyataan ketua umum pdi p megawati soekarnoputri yang menginginkan agar komisi pemberantasan korupsi kpk dibubarkan karena kinerjanya dianggap tidak efektif memicu partisipasi publik dalam pemberantasan korupsi sindonews - Jan 07 2023

web 5 hours ago selain pengaturan dan pembatasan tersebut penyampaian kebebasan pendapat di muka umum juga tidak boleh bertentangan dengan norma kesusilaaan agama keamanan dan ketertiban sebagaimana ditegaskan di dalam pasal 28 j uud 1945 partisipasi publik dalam penegakan hukum pemberantasan korupsi telah dicantumkan pusaran korupsi di parlemen metrotvnews com - Jul 01 2022

web sep 26 2021 wapres pastikan indonesia segera kirim bantuan kemanusiaan gempa turki tim gabungan terus mencari pilot dan penumpang susi air di nduga papua home pusaran korupsi di parlemen pusaran korupsi di parlemen 26 september 2021 13 11 share now kasus korupsi rp 399 juta uang pendapatan desa eks kades - Feb 25 2022

web 5 hours ago dari penghitungan inspektorat kabupaten pesawaran kerugian negara akibat korupsi itu mencapai rp 399 juta pelaku kita tahan di mapolres dan telah ditetapkan sebagai tersangka beber dia supriyanto mengatakan tersangka dikenakan pasal 2 dan atau pasal 3 undang undang pemberantasan tipikor dapatkan update berita kpk hanya di indonesia parlemen yang korup

republika online - Apr 29 2022

web sep 16 2013 berdasarkan corruption bureaucracy index dari 2009 hingga 2012 korupsi paling tinggi dilakukan oleh anggota parlemen

hanya di indonesia parlemen yang korup itu lah uniknya dan kreatifnya indonesia kata adnan di kantor kpu jakarta senin 16 9

## parlemen lembaga paling korup republika online - Jan 27 2022

web jun 4 2009 jakarta parlemen menjadi lembaga paling dipengaruhi korupsi hal itu terungkap dalam laporan barometer korupsi global 2009 dari transparency international dpr adalah lembaga yang dipersepsikan paling korup dengan skor 4 4 kata ketua transparency international indonesia tii todung mulya lubis dalam keterangan

## tak ada tema korupsi dalam pidato presiden komitmen - Oct 04 2022

web aug 16 2021 dalam pidato kenegaraan 14 agustus 2020 misalnya presiden mengatakan pemerintah serius dengan upaya pemberantasan korupsi pemerintah tidak pernah main main dengan upaya pemberantasan korupsi kata presiden jokowi dalam pidatonya tahun 2020 lalu agus suparto

## pimpinan kpk dituduh memeras bagaimana mau berantas korupsi - Feb 08 2023

web oct 6 2023 pengusutan dugaan pemerasan oleh pimpinan kpk menjadi taruhan bagi polisi sebagai penyidik dan lembaga antirasuah dalam menjamin pemberantasan korupsi di masa depan

## pdf pemberantasan korupsi dan kemauan politik di indonesia - Jun 12 2023

web apr 1 2013 jan 2021 murti ayu hapsari view kepercayaan rakyat dalam pemilihan umum seharusnya menjadi prioritas utama bagi calon pemimpin terpilih seperti yang disebutkan oleh quah dalam pakpahan

## menterinya kena skandal korupsi lagi pemberantasan korupsi - Jul 13 2023

web oct 6 2023 todung juga berharap presiden jokowi bisa memperbaiki ipk di indonesia dengan membenahi kpk dan membangun kembali kepercayaan publik terhadap pemberantasan korupsi di indonesia hingga oktober 2024 baca juga istana surat pengunduran diri syahrul yasin limpo akan dilaporkan ke presiden pemberantasan

## peran parlemen penting dalam pemberantasan korupsi - Aug 02 2022

web aug 31 2016 jakarta antara news peran parlemen sebagai salah satu pemangku kepentingan kebijakan negara untuk memberantas praktik korupsi sangat penting sehingga kejahatan tersebut bisa dicegah dan ditangani secara tuntas politik pemberantasan orupsi di ndonesia researchgate - May 31 2022

web abstrak artikel ini membahas tentan politik pemberantasan korupsi di indonesia masalah tersulit dalam berjalannya proses pemerintahan dikarenakan massifnya praktik korupsi kolusi

## mengawal penyidikan kasus syahrul yasin limpo dan - Sep 03 2022

web oct 16 2023 selain itu syahrul yasin limpo juga dijerat dengan sangkaan pasal 3 dan pasal 4 undang undang ri nomor 8 tahun 2010 tentang pencegahan dan pemberantasan tindak pidana pencucian uang syahrul sebenarnya dijadwalkan diperiksa pada rabu pekan lalu namun dia absen karena menjenguk ibunya nurhayati yasin

## indeks persepsi korupsi 2021 skor indonesia membaik 1 poin - Dec 06 2022

web jan 25 2022 parlemen dan pengadilan juga harus dapat menjalankan fungsinya sebagai pegawas dan penyeimbang kekuasaan dengan cara konsekuen dan mandiri tutur danang deputi bidang pencegahan dan monitoring komisi pemberantasan korupsi kpk pahala nainggolan mengapresiasi meningkatnya ipk tahun 2021 dpr ri dan aliansi parlemen dunia deklarasikan

komitmen melawan korupsi - Aug 14 2023 web dec 19 2021 kami mengharapkan dukungan dan kerja sama dengan parlemen indonesia khususnya dalam mempromosikan agenda konferensi pemulihan aset asset recovery 2022 pada parlemen di negara negara asia ujar dr ali dalam pertemuan bilateral dengan delegasi bksap dpr ri delegasi bksap dpr ri dorong peran parlemen lawan korupsi - Mar 09 2023

web dec 20 2021 sharm el sheikh delegasi badan kerja sama antar parlemen bksap dpr ri yang

## Efile File Sharing File Manager Mp3 Player Wifi Flashdrive Document Reader

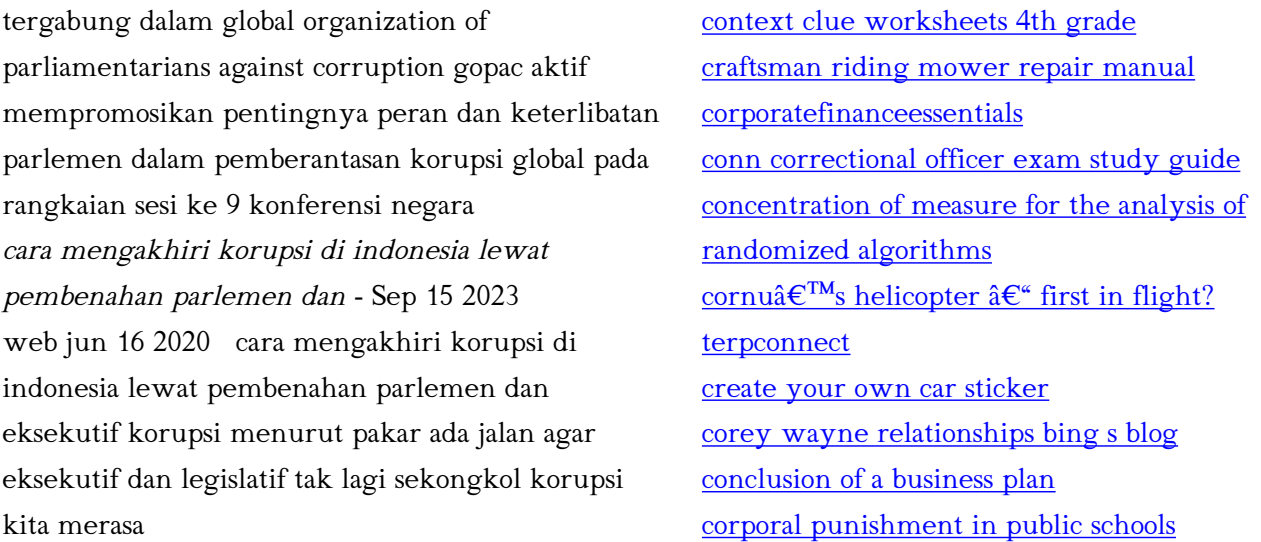

Best Sellers - Books ::